## Утверждаю: В Д Дурсиева 3.К.

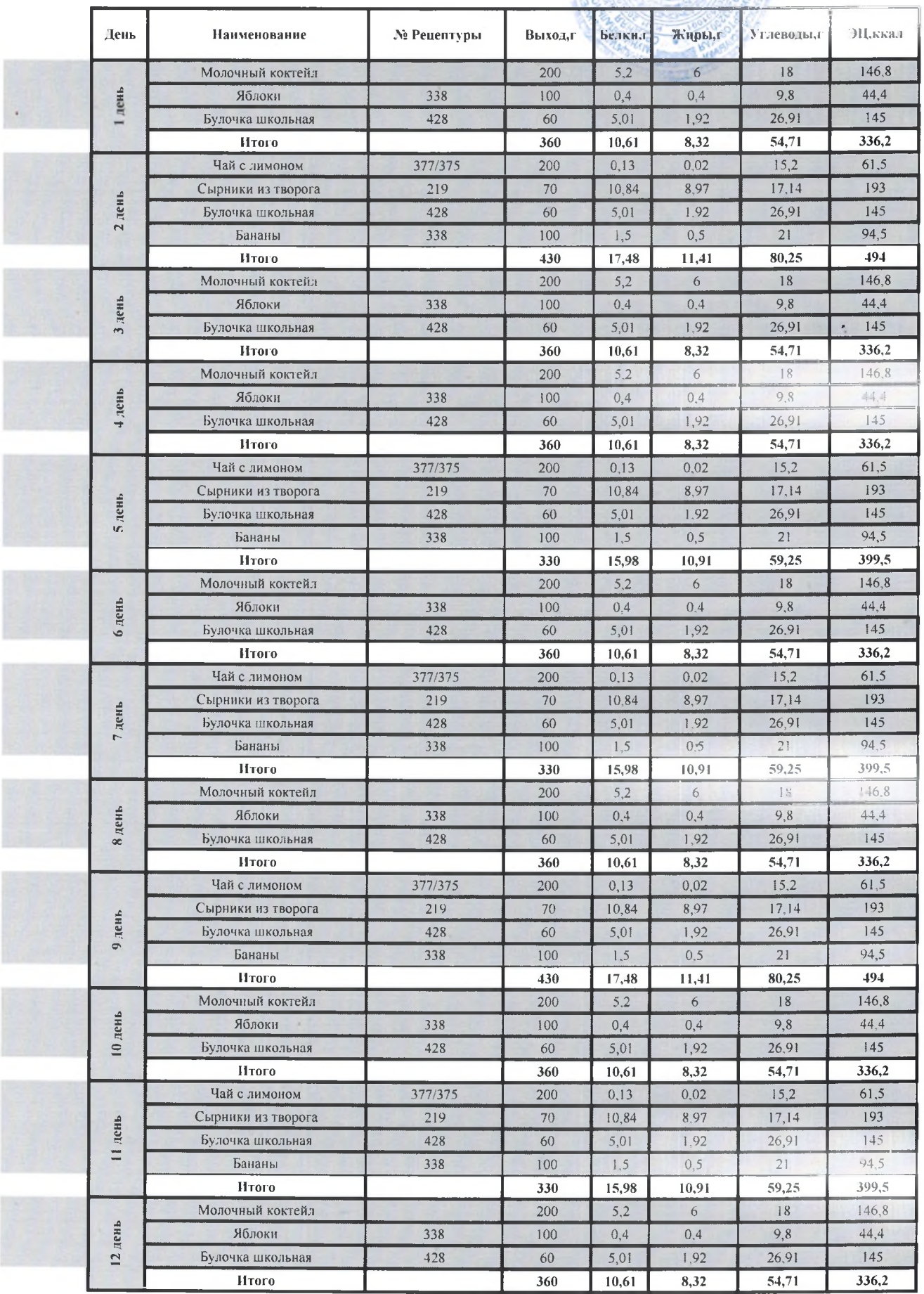

 $\alpha$ 

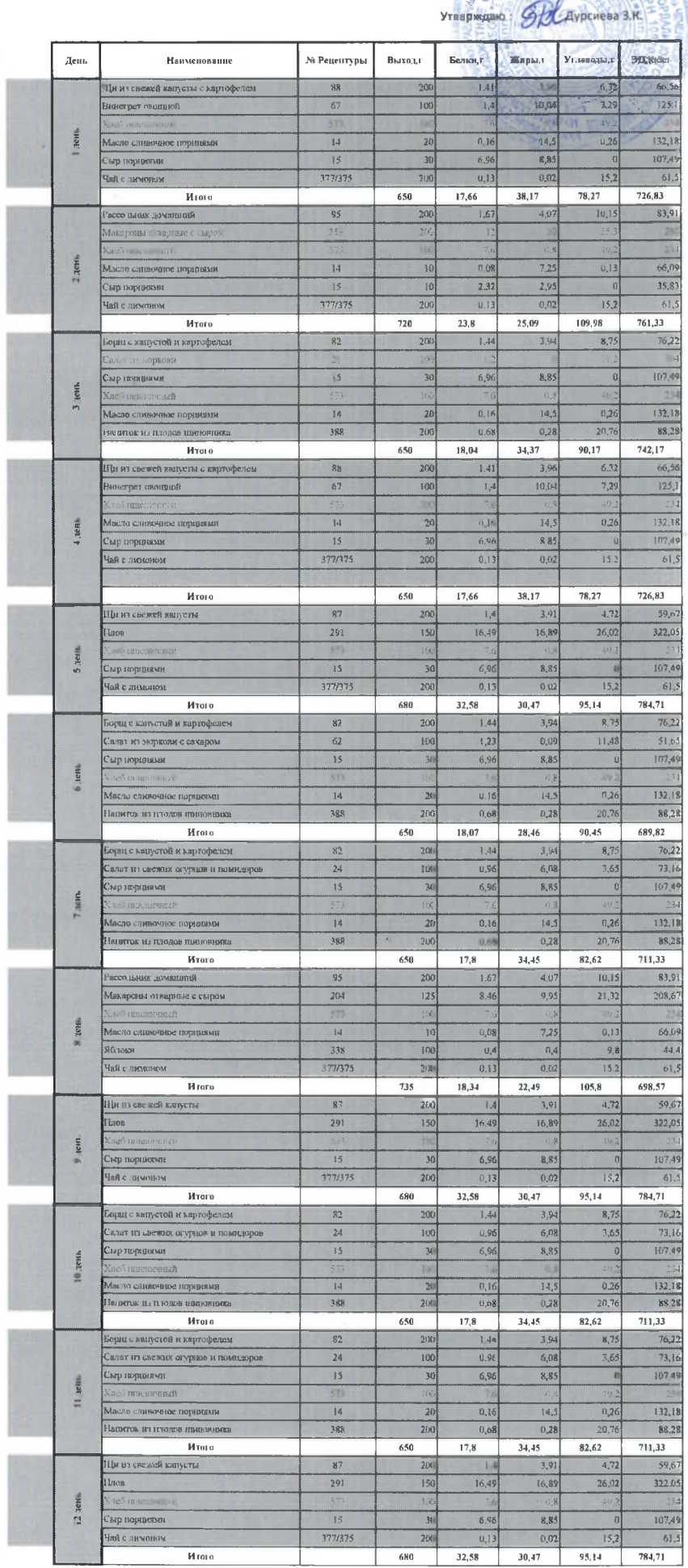

## Утверждаю:  $\widehat{\mathcal{L}(\mathcal{C})}$  Дурсиева S.К.

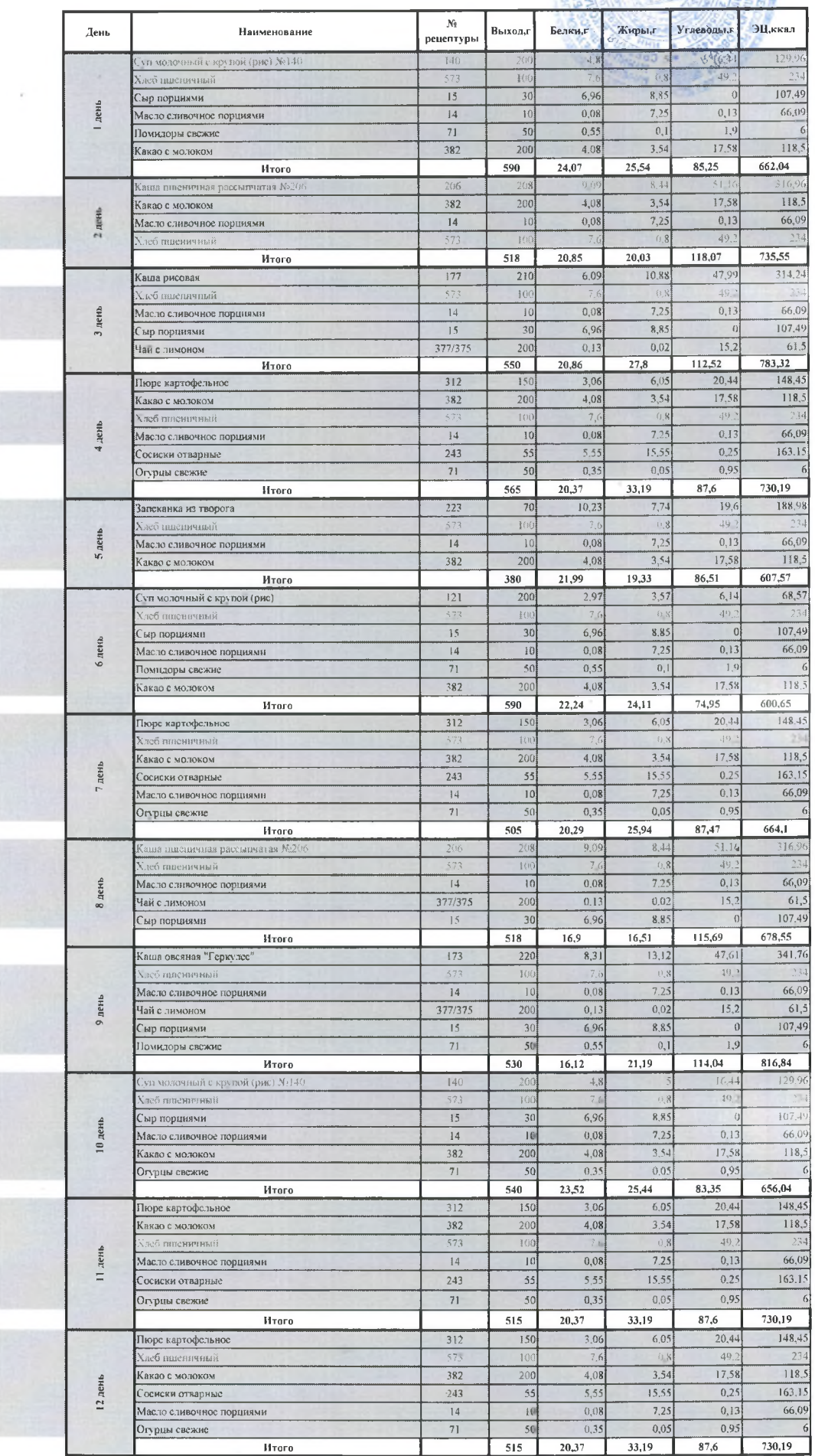